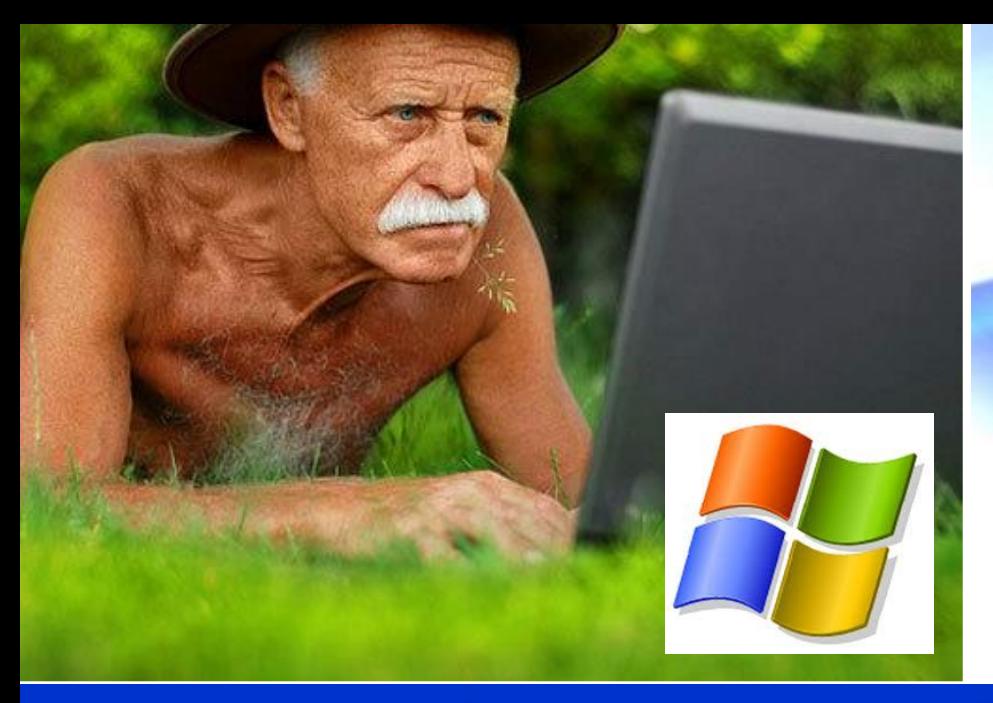

Государственное автономное учреждение социального обслуживания Свердловской области

«Комплексный центр социального обслуживания **Населения** 

«Золотая осень»

города Нижний Тагил»

Программа по обучению компьютерной грамотности

# граждан пожилого возраста<br>«КОМПЬЮТЕРНЫЙ ГЕНИЙ»

Программа разработана с участием лидеров добровольческого движения Н.В. Алтушкиной, Н.И. Щадиловой

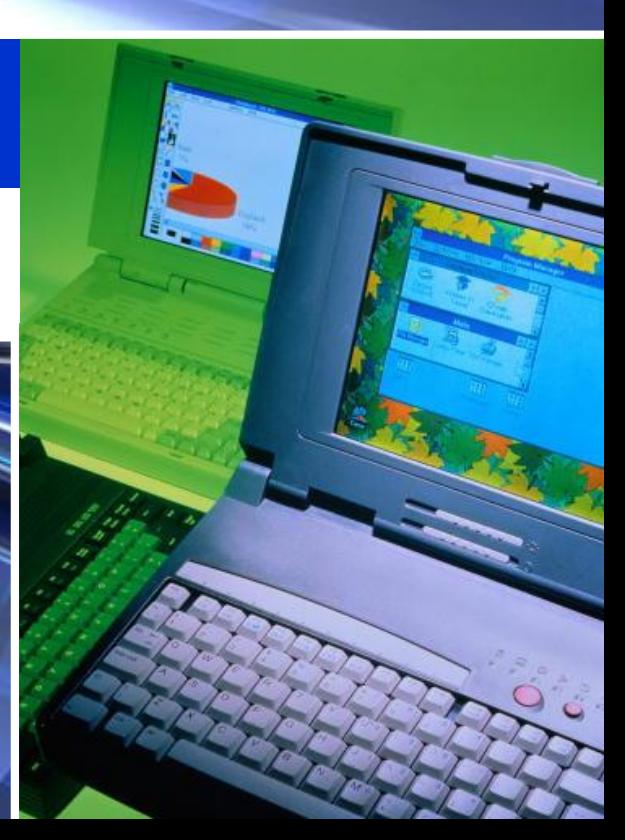

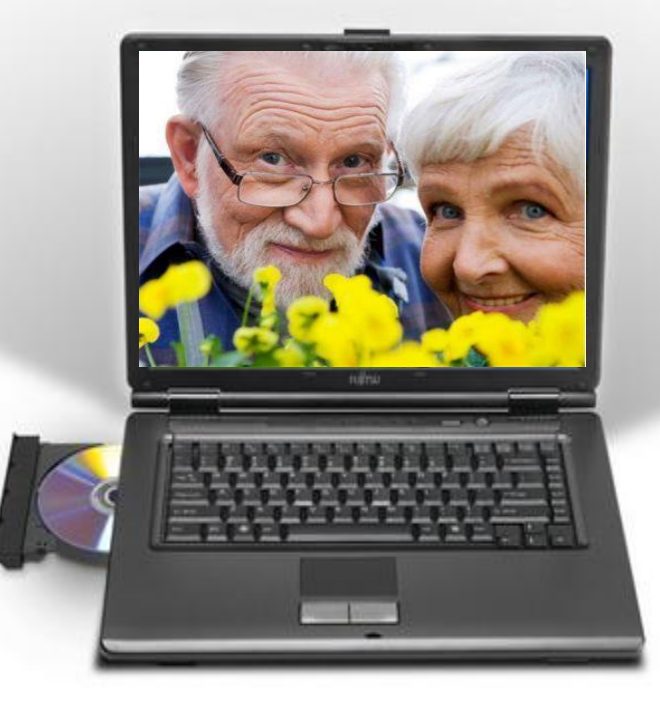

Курсы, учебники по обучению **КОМПЬЮТЕРНОЙ Грамотности** 

**Министерством социальной политики Свердловской области для сотрудников учреждений социального** 

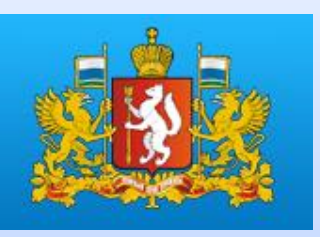

**обслуживания организованы курсы, созданы учебники по обучению пожилых людей компьютерной грамотности с участием преподавателей кафедры социальной работы и педагогики Уральского института социального образования (филиал) РГСУ в г. Екатеринбурге**

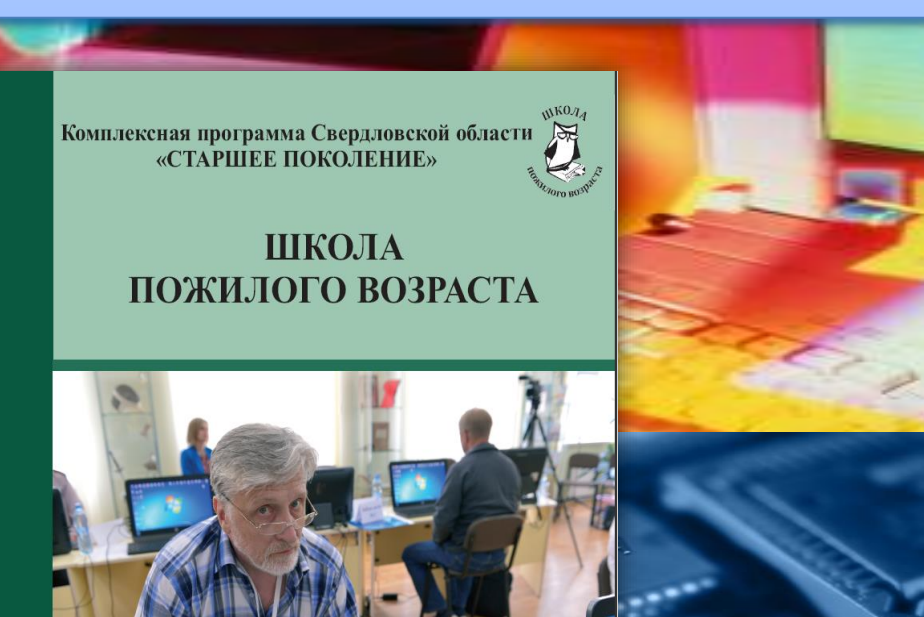

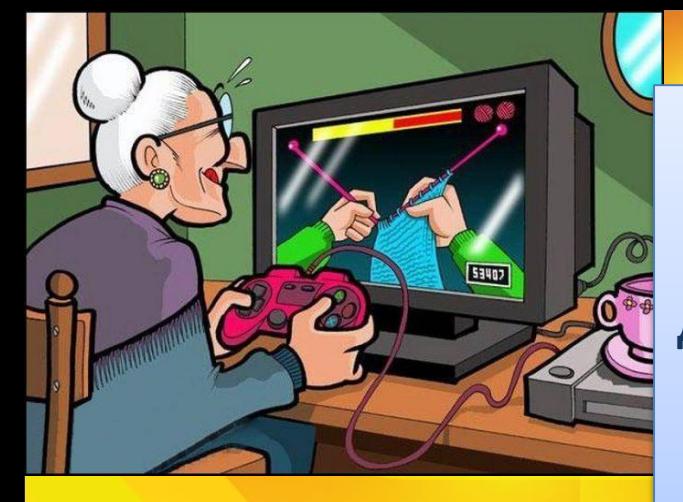

**Программа по обучению компьютерной грамотности «Компьютерный гений» направлена на решение актуальной проблемы людей пожилого возраста Дзержинского района г. Нижнего Тагила – социальной и информационной изоляции и одиночества. Данная проблема вызвана ограниченной подвижностью пожилых людей, затрудненным доступом и неумением работать с современными средствами коммуникации (компьютером и интернетом).** 

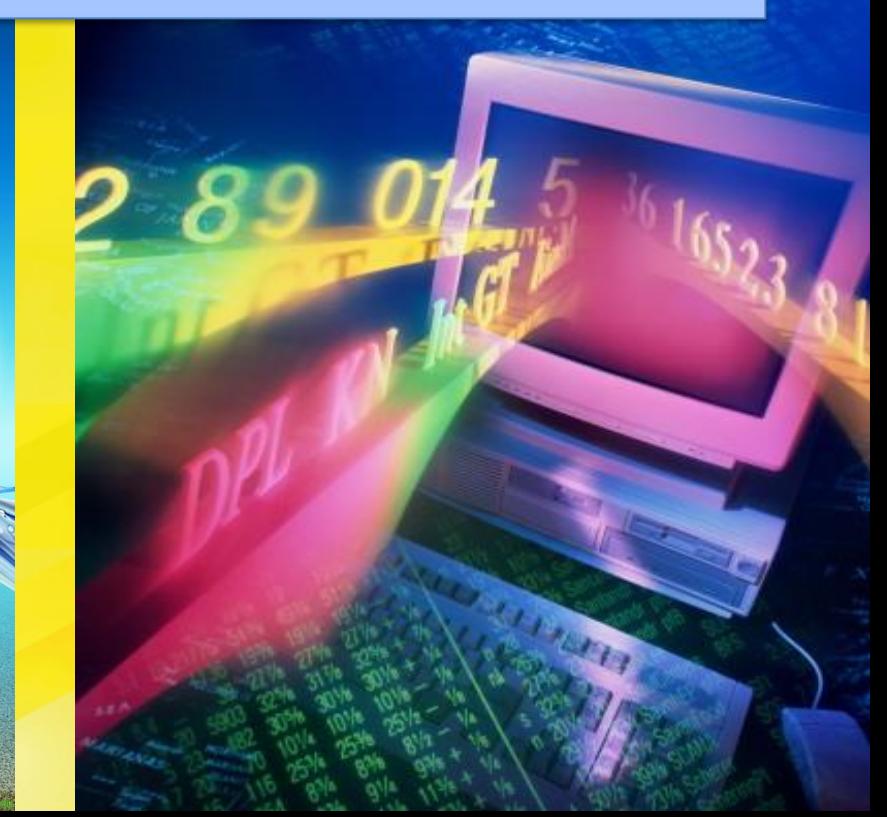

Целевая группа **Люди пожилого возраста Дзержинского района г. Нижний Тагил, находящиеся в социальной и информационной изоляции**

### Первый этап

Проведение анкетирования, опрос граждан пожилого возраста и **ИНВАЛИДОВ** с целью выявления уровня компьютерных знаний и определения когнитивных потребностей.

 $\circ \cdot \bullet$ 

▲ 4 3 4 4 21:35

**二 - 譜 - Set** 

 $P = 40$ 

Ū

 $X$  O  $\equiv$   $\equiv$   $\equiv$ 

 $\odot$  in the  $\sqrt{2}$ 

### Второй этап

Проведение для граждан пожилого возраста и инвалидов курсов обучения компьютерной грамотности.

Mindows XC

tog Off U Turn Off Computer

Vindows Media Pla... PL Adobe Photoshop C...

3 Windows XP.jpg - ACDSee Quick View

Windows VISTA

Administrator

Document

Compute

Network

Connect To

POPT

Computer

Internet E-mail<br>Microsoft Office Outlook

MOBILedit!

Ps Photoshop

S Skype.exe

**Mindows Live** Ob ObjectDock

Start Search

ACDSee Pro 2.5 Showro

All Programs

 $S$   $O$  of  $"$ 

Folder Marke

Easy CD-DA Extractor

 $\Box$   $B - X -$ 

**Windows Media Play** 

Music > Library > Albur

Социальные цели и задачи, которые решает программа

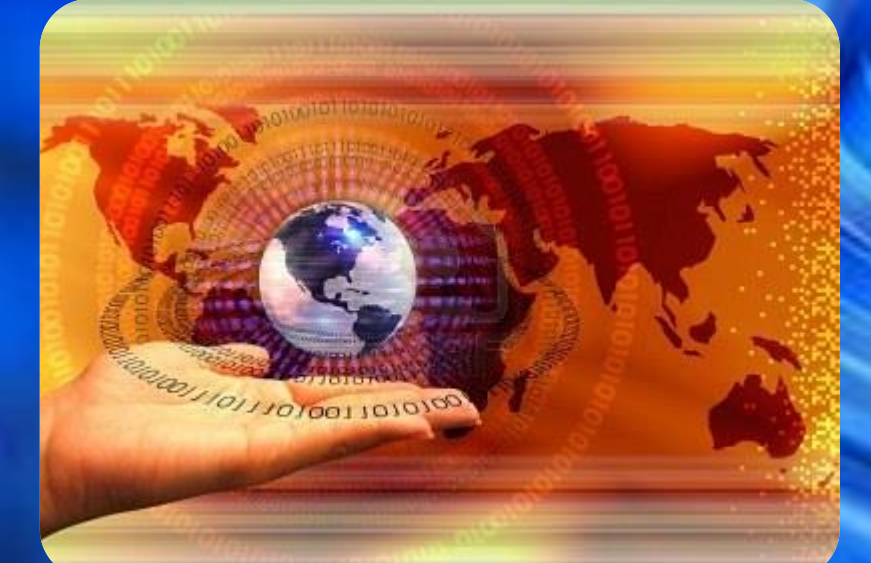

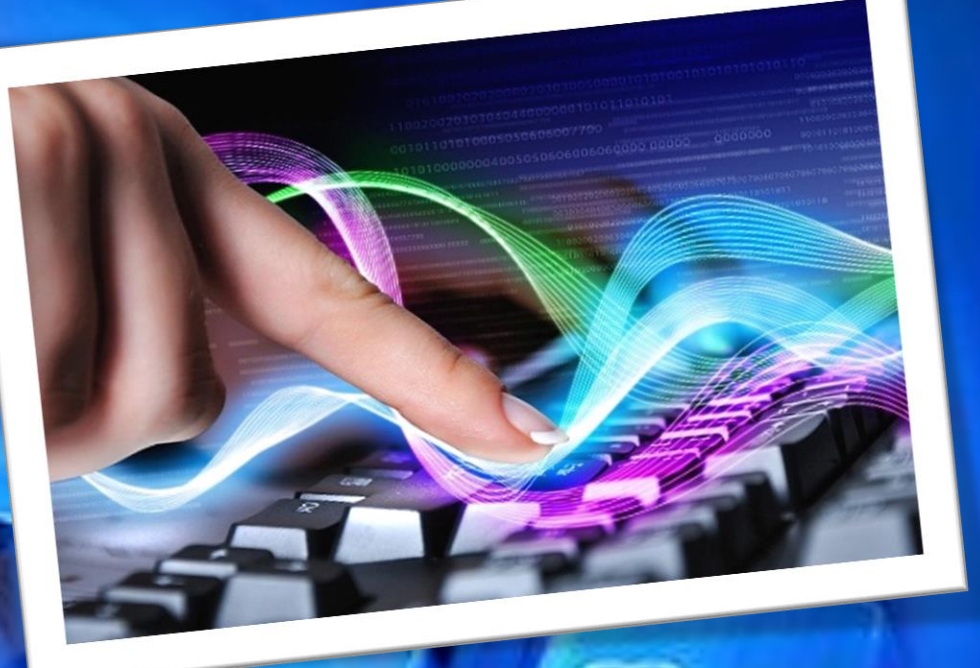

### Цель программы:

**Обучение компьютерной грамотности людей пожилого возраста и инвалидов с целью их дальнейшей самореализации и адаптации к современной жизни общества, повышения качества жизни путем преодоления их информационной, социальной изоляции и одиночества.**

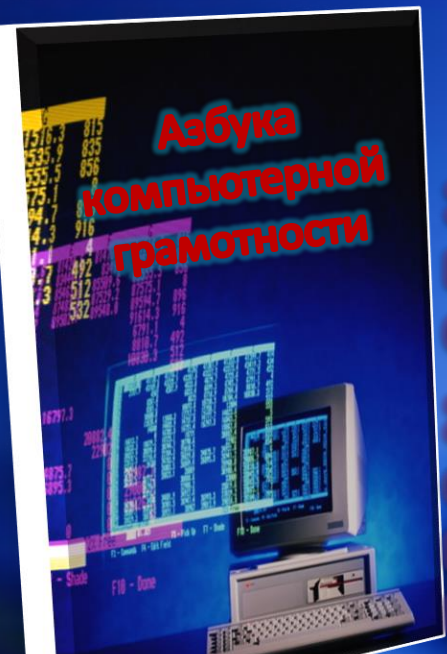

### Задачи программы:

1) Обучить элементарным навыкам владения персональным компьютером и умению пользоваться сетью Интернет;

2) Создать благоприятную атмосферу, способствующую снятию стеснения и зажатости, а также преодоление психологического барьера перед новыми технологиями и компьютерной техникой;

3) Создать условия для социализации и преодоления социальной изоляции пожилых людей Дзержинского района г. Нижний Тагил;

4) Обеспечить последующее общение обучившихся в социальных сетях, блогах, на форумах и т.д. для совершенствования полученных ими знаний и общения;

5) Обучить навыкам пользования цифровой техникой (фото, видео), банкоматом;

6) Ознакомить с официальными государственными ресурсами

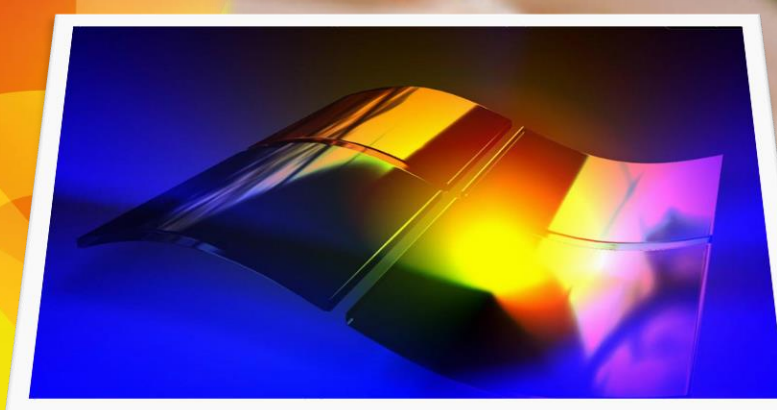

# **Обучение** на компьютерных курсах пожилых людей Проводится в три этапа

### Начальный уровень обучения

**включает в себя знакомство с устройством компьютера, работа с папками и файлами, основными компьютерными программами и обучение элементарным навыкам работы в них. Первичное знакомство с Интернетом, обучение работе с электронной почтой, основными поисковыми навигаторами, программами для прослушивания музыки и просмотра видео. Обучение элементарным навыкам по сохранению информации на различные носители (флеш, CD, DVD).**

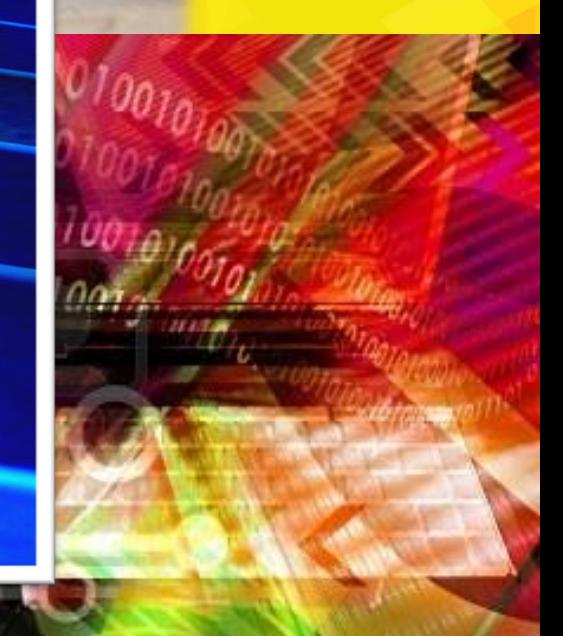

### Продвинутый уровень обучения

0110 000110010010

0110 000110010001010

 $0110,0001100$ 

0110 00011001000

0110 000110010001010

0110 00

000110010001

**включает в себя совершенствование работы в программах и более углубленное изучение сети Интернет, получение навыков работы в различных поисковых системах, регистрация в социальных сетях, поиск друзей и родственников. Получения навыков работы и общения в системе Интернет, знакомство с Порталом государственных услуг РФ. Получение общих навыков работы с цифровой техникой (фото, видео).**

01010

 $J101$ 

0010001010

0001010

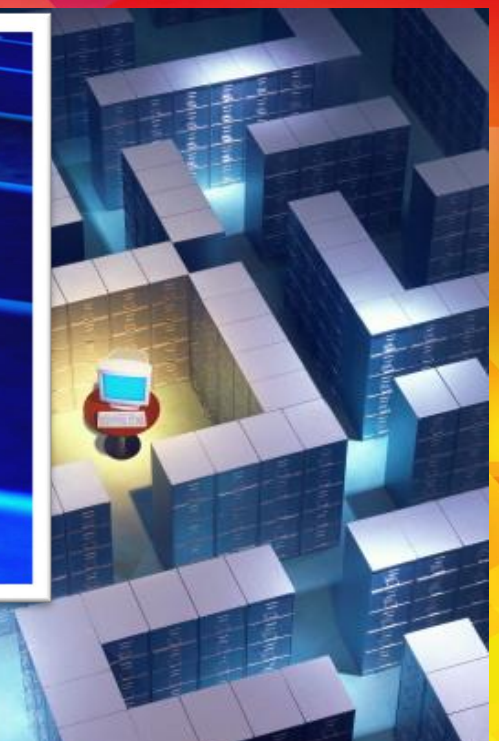

#### Практика

**включает в себя два практических задания по закреплению навыков полученных на первом уровне (элементарные навыки работы с папками, файлами, программами) и проверке остаточных знаний по окончанию всего курса (работа с программами, работа в интернете с поисковыми системами, электронной почтой, социальными сетями, общение в программах и др.).**

## ПРИНЦИПЫ РАБОТЫ

**Доброжелательность**

Индивидуальный подход

**Самостоятельность обучающихся в работе с ПК**

**Добровольность и заинтересованность** 

**в посещении занятий**

**Повторяемость изученного материала**

**Практикоориентированность занятий**

### Материальные:

- **Кабинет, оборудованный эргономичной мебелью;**
- **Маршрутизатор;**
- **Интернет.**
- Необходимы:
- **Ноутбуки (5 шт.), колонки (1 шт.)**

### Кадровые:

•**волонтеры «серебряного возраста»** 

### Информационно-методические:

- **Анкета для тестирования знаний обучающихся, их потенциальных возможностей до начала курсов обучения;**
- **Тематический план занятий по обучению компьютерной грамотности;**
- **Поурочная программа по обучению компьютерной грамотности;**
- **Анкета для выявления уровня освоения полученными навыками работы на компьютере.**

В рамках программы «Старшее поколение» приобретены ноутбук **ОСУЩЕСТВЛЯЮ** специалисты организационно **методического отделения** центра «Золотая осень

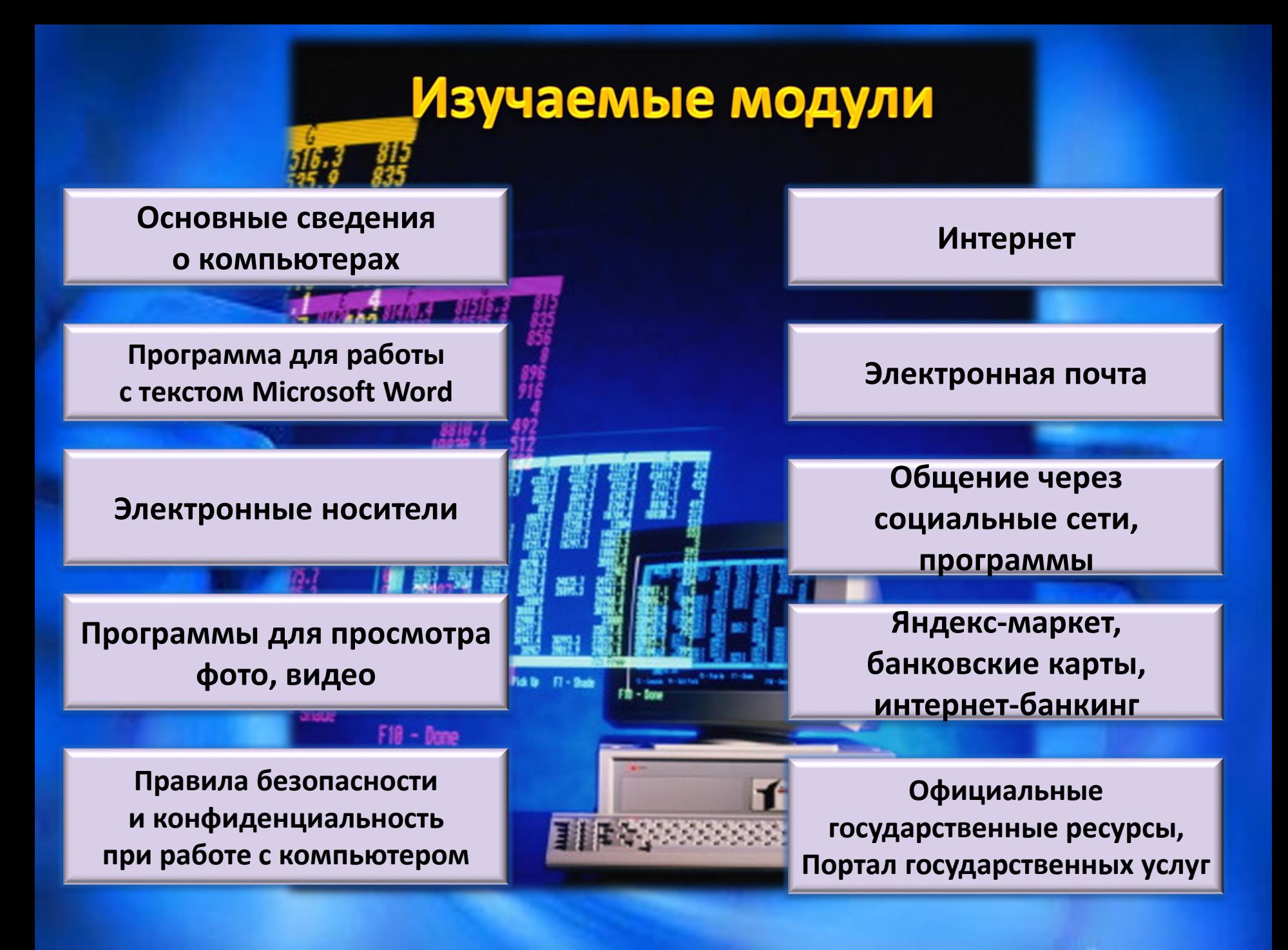

### Ожидаемый результа программы

**Конечным результатом компьютерных курсов должно стать достижение доступной информационной среды Nindows для пожилых людей, самореализации и адаптации**  Professionnal **к современной жизни общества, повышения качества жизни путем преодоления их информационной, социальной изоляции и одиночества, а также приобретение элементарных знаний, умений и навыков в области информационных технологий, а именно:** 

• **запуск механизма преодоления психологического барьера у данной категории людей по отношению к Интернету и компьютеру и получение ими возможности изменить свою роль и место в обществе за счет распространения позитивного опыта обучившихся;**

- **умение обращаться с компьютером, знание его составляющих компонентов;**
- **умение работать с текстом в программе Microsoft Word;**
- **умение слушать музыку смотреть фото и видео;**
- **умение пользоваться сетью Интернет с целью нахождения нужной информации, регистрации собственного почтового ящика;**
- **умение общаться с друзьями и родственниками через социальные сети и программы;**
- **умение пользоваться банкоматом, цифровой техникой (фото, видео);**
- **умение пользоваться социальными услугами Портала государственных услуг РФ.**

## Устройство компьютера

#### **Тема 1. Устройство компьютера. Из чего состоит компьютер.**

- Виды компьютеров.
- Начало работы на компьютере

#### **Тема 2. Что такое файл и папка, чем отличается файл от папки.**

- $\checkmark$  Как создать папку
- $\checkmark$  Как изменить файл, папку. Правая кнопка мыши.
- Размер файла папки
- Копирование файлов папок.

**Тема 3. Корзина Windows. Локальный диск**

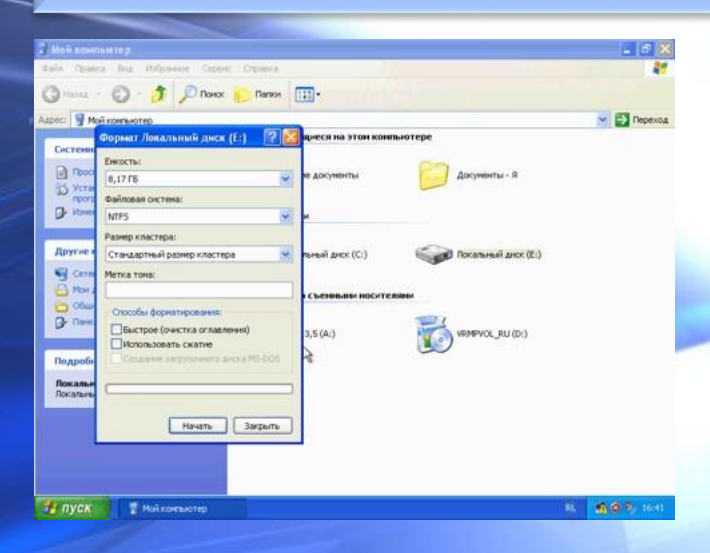

# Professionnal **РАКТИЧЕСКИЕ** RNTRHAS

**Windows** 

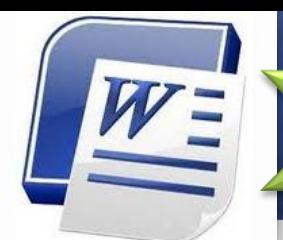

# Microsoft Word

#### **Тема 4. Программа для печати текста Microsoft Word.**

- $\checkmark$  Как открыть программу Word.
- Значение кнопок клавиатуры.
- Печать текста на компьютере.
- Шрифт и размер букв. Выравнивание текста.
- Подчеркнутый, полужирный, курсив.
- Расстояние между строками.
- $\checkmark$  Таблицы в Microsoft Word.
- $\checkmark$  Как вставить рисунки и фото в Word.
- Сохранение документа

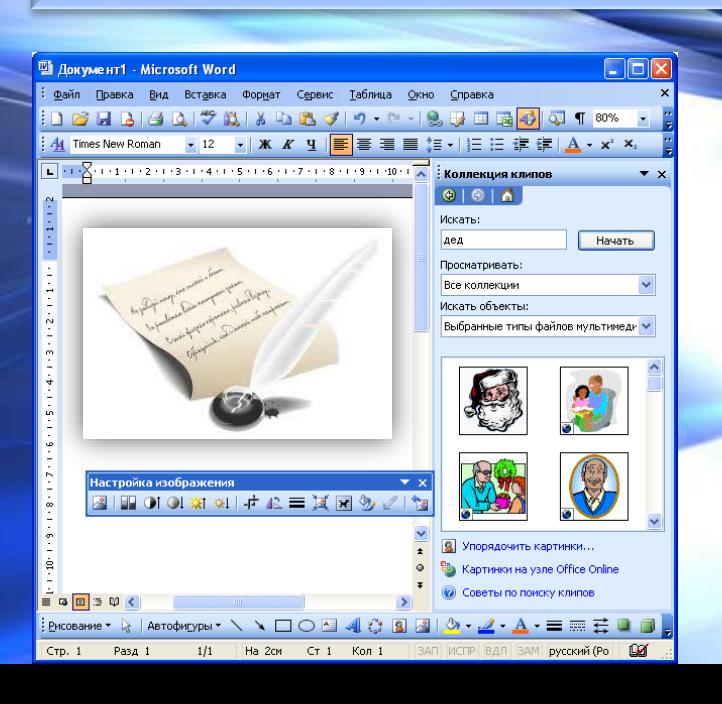

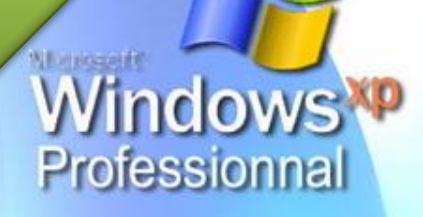

# **MHTEPHET**

#### **Тема 5. Цифровые носители**

- $\checkmark$  Как открыть диск, дискету, флешку.
- $\checkmark$  Как записать на диск. Запись CD, DVD дисков.
- $\checkmark$  Как стереть с диска.

#### **Тема 6. Интернет. Работа с поисковой системой.**

- Виды Браузеров.
- $\checkmark$  Как пользоваться системой Яндекс, Google.
- $\checkmark$  Как сохранить фото из Интернета.
- Как слушать радио онлайн.
- Как смотреть фильмы онлайн.
- Знакомство с официальным сайтом Центра.

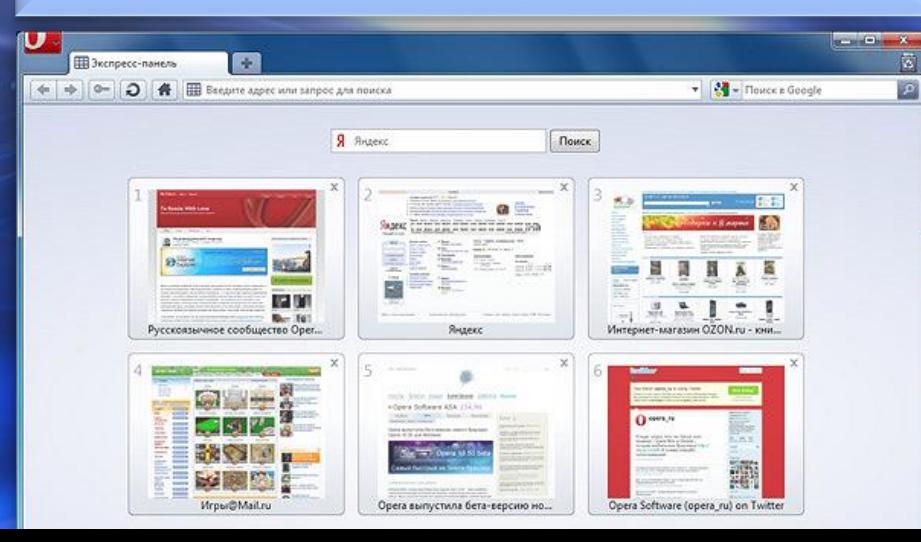

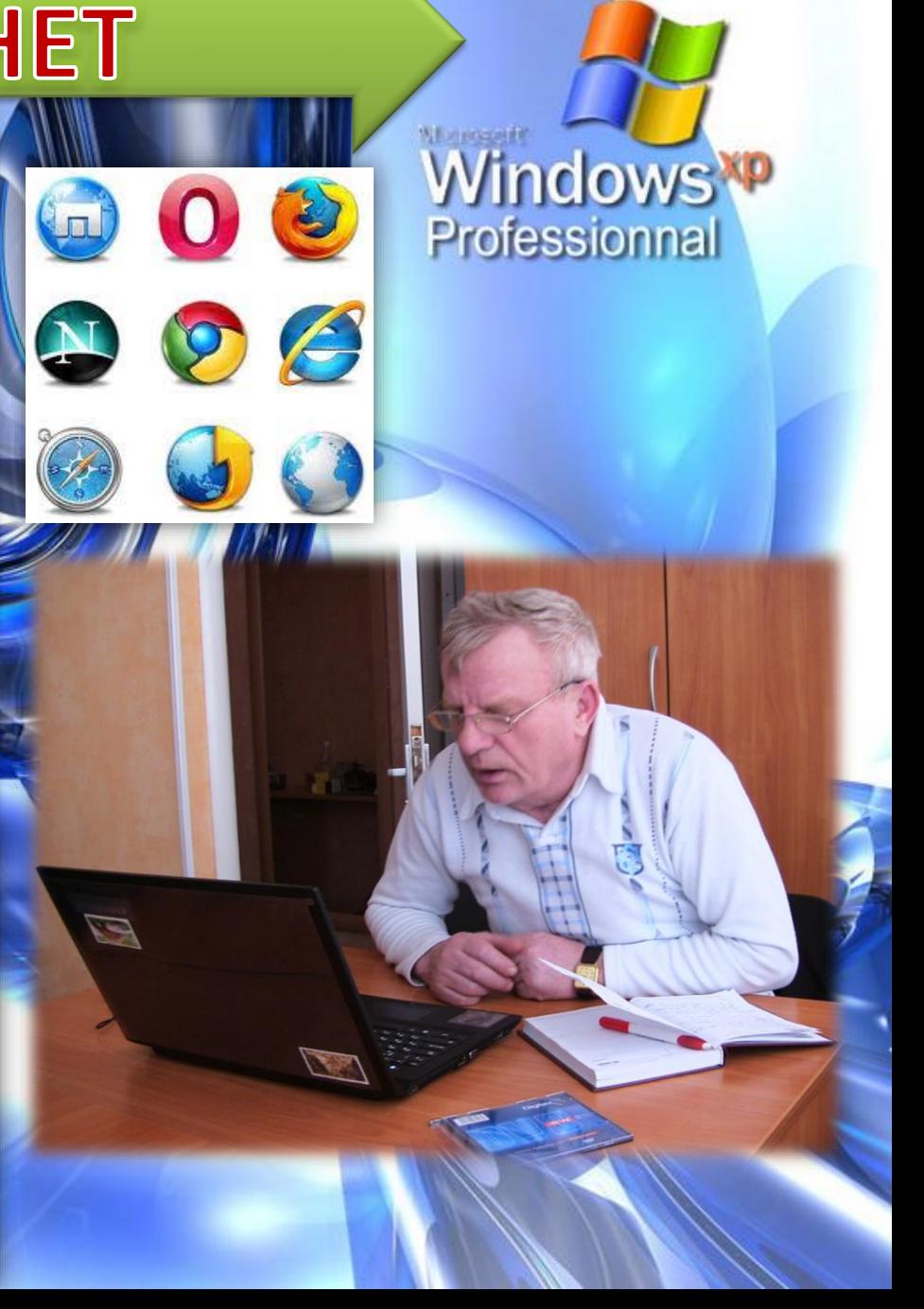

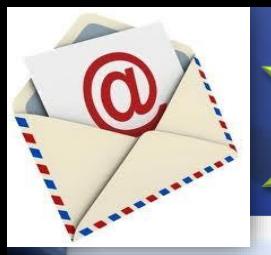

# Электронная почта

*Grippin* 

#### **Тема 7. Электронная почта**

- $\checkmark$  Как создать почту. Почта yandex и почта mail.
- Регистрация почты. Создание почтового ящика.
- $\checkmark$  Как работать с почтой mail.
- $\checkmark$  Как войти в почту mail.
- $\checkmark$  Как написать и отправить письмо.
- $\checkmark$  Как отправить вмести с письмом картинку или документ.

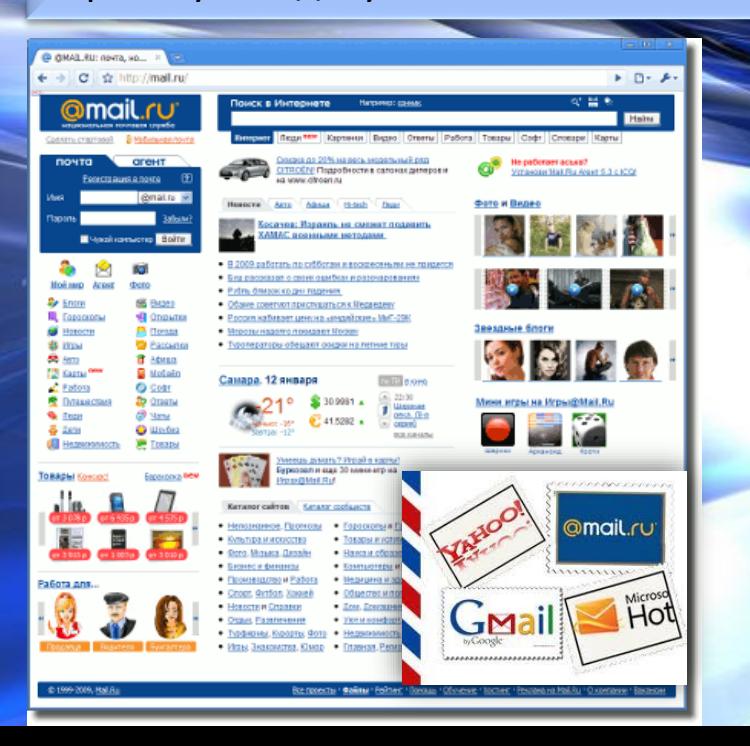

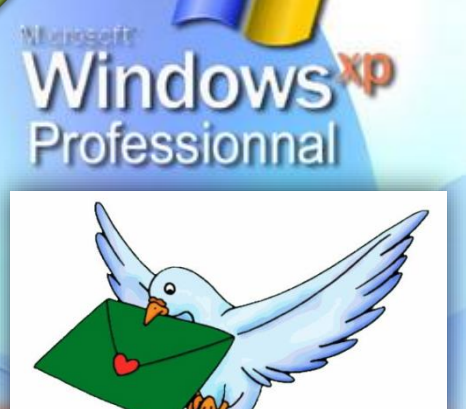

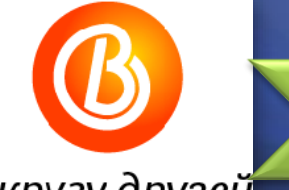

# Социальные сети

#### в кругу друзей<mark></mark>

#### социальная сеть

#### **Тема 8. Общение в интернете** Программа Skype, Zoom. Что такое скайп.

Регистрация и работа с программfvb

#### **Тема 9. Социальные сети.**

Сайты социальных сетей. Регистрация в социальной сети. Поиск родственников друзей.

#### **Зарегистрироваться**

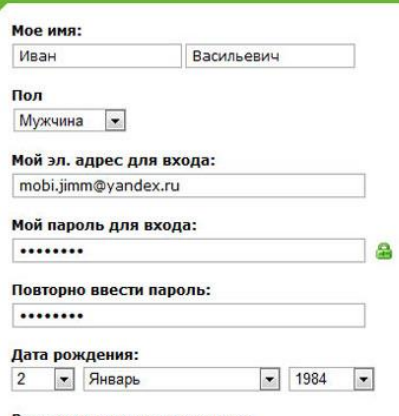

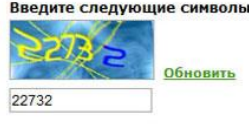

**Зарегистрироватьс** 

Щелкнув по кнопке "Отправить", вы соглашаетесь с условиями Лицензионное ение ICO ® и Политика ко

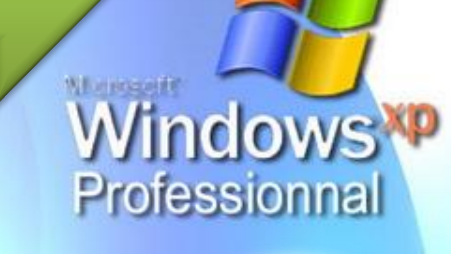

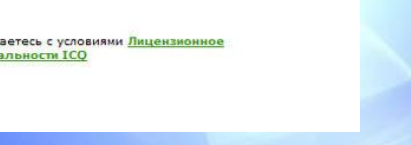

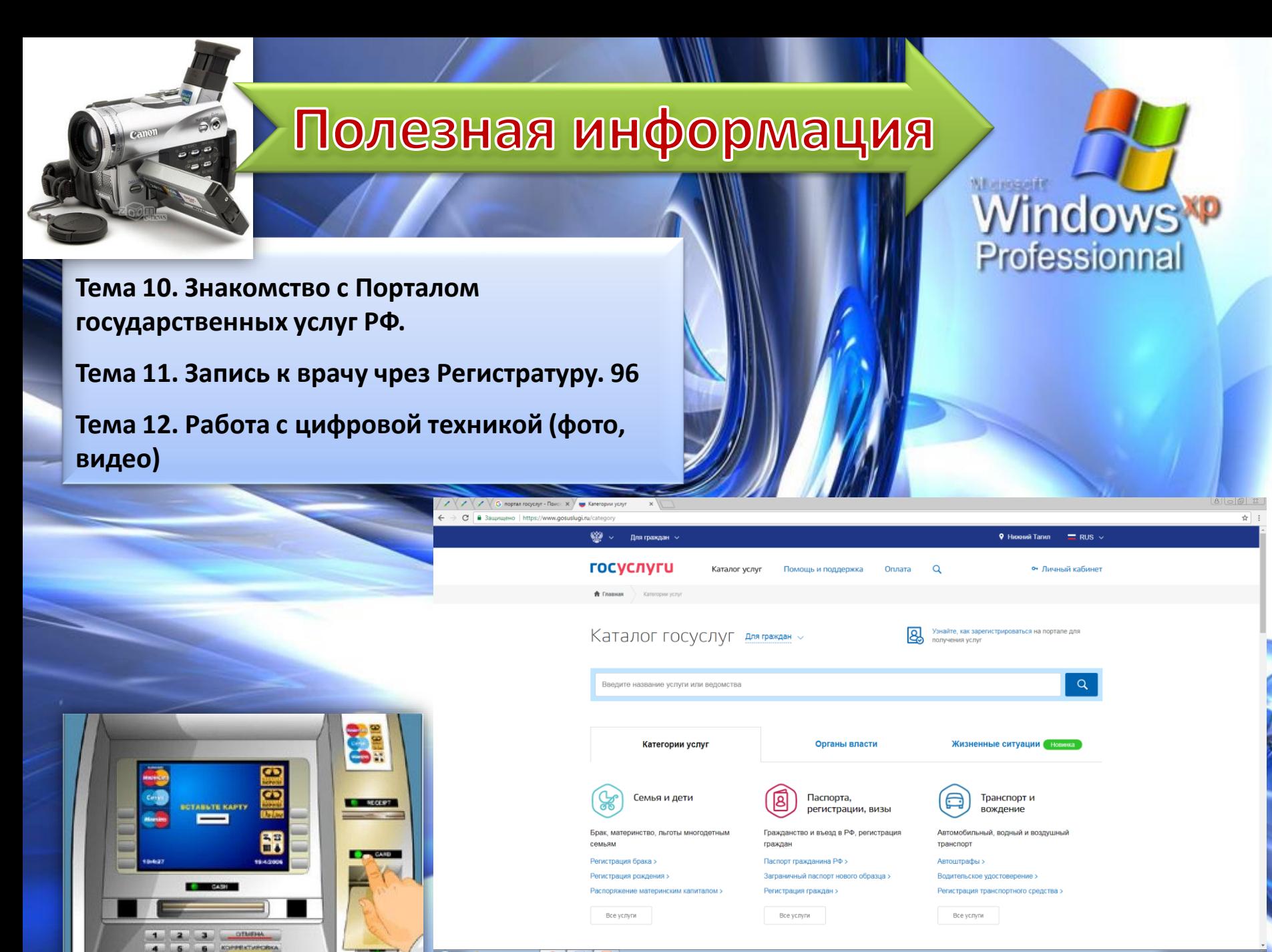

**THE TANK WERE AN UPPER BY** 

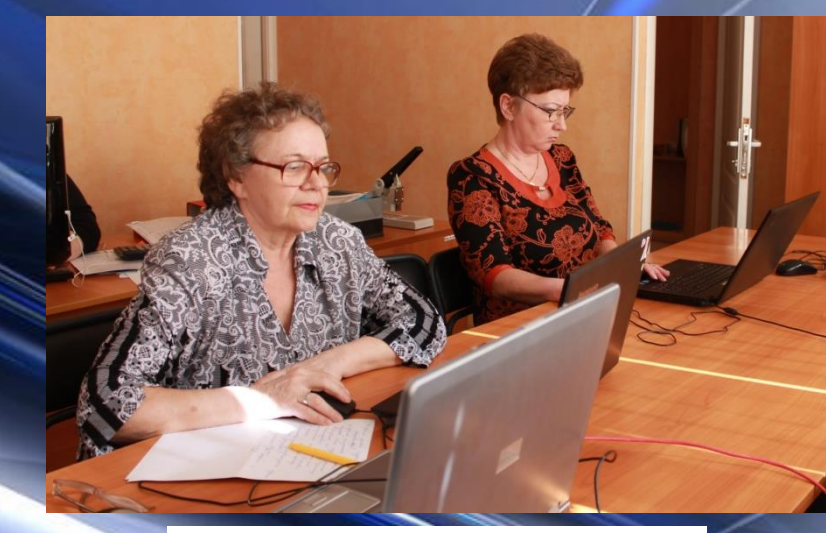

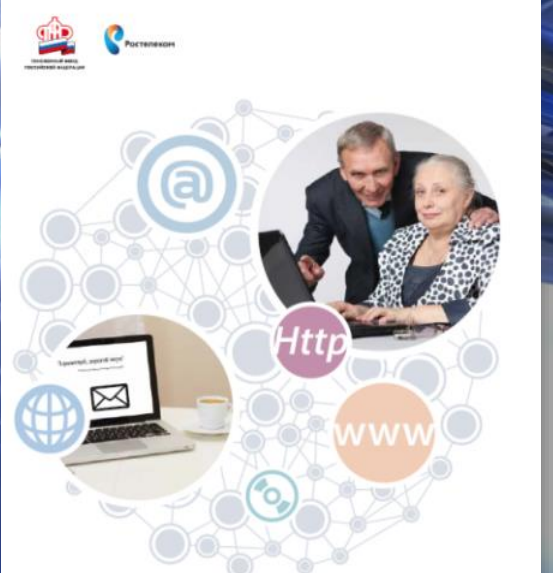

### Азбука Интернета

УЧЕБНОЕ ПОСОБИЕ ДЛЯ ПОЛЬЗОВАТЕЛЕЙ СТАРШЕГО ПОКОЛЕНИЯ: РАБОТА НА КОМПЬЮТЕРЕ И В СЕТИ ИНТЕРНЕТ

### **Обучение компьютерной грамотности волонтерами «серебряного возраста»**

*В рамках программы «Старшее поколение» на базе ГАУ «КЦСОН «Золотая осень» города Нижний Тагил» была создана Школа пожилого возраста, открыто отделение «Компьютерная грамотность».* 

*Выпускники отделения успешно освоили программы Мicrosoft Office Word, Мicrosoft PowerPoint, социальные сети, Портал государственных услуг.*

*Многие из них стали волонтерами «серебряного возраста», готовы вести занятия в рамках проекта «Компьютерный гений»*

# ГИС ЖКХ Государственная информационная систем

жилищно-коммунального хозяйства

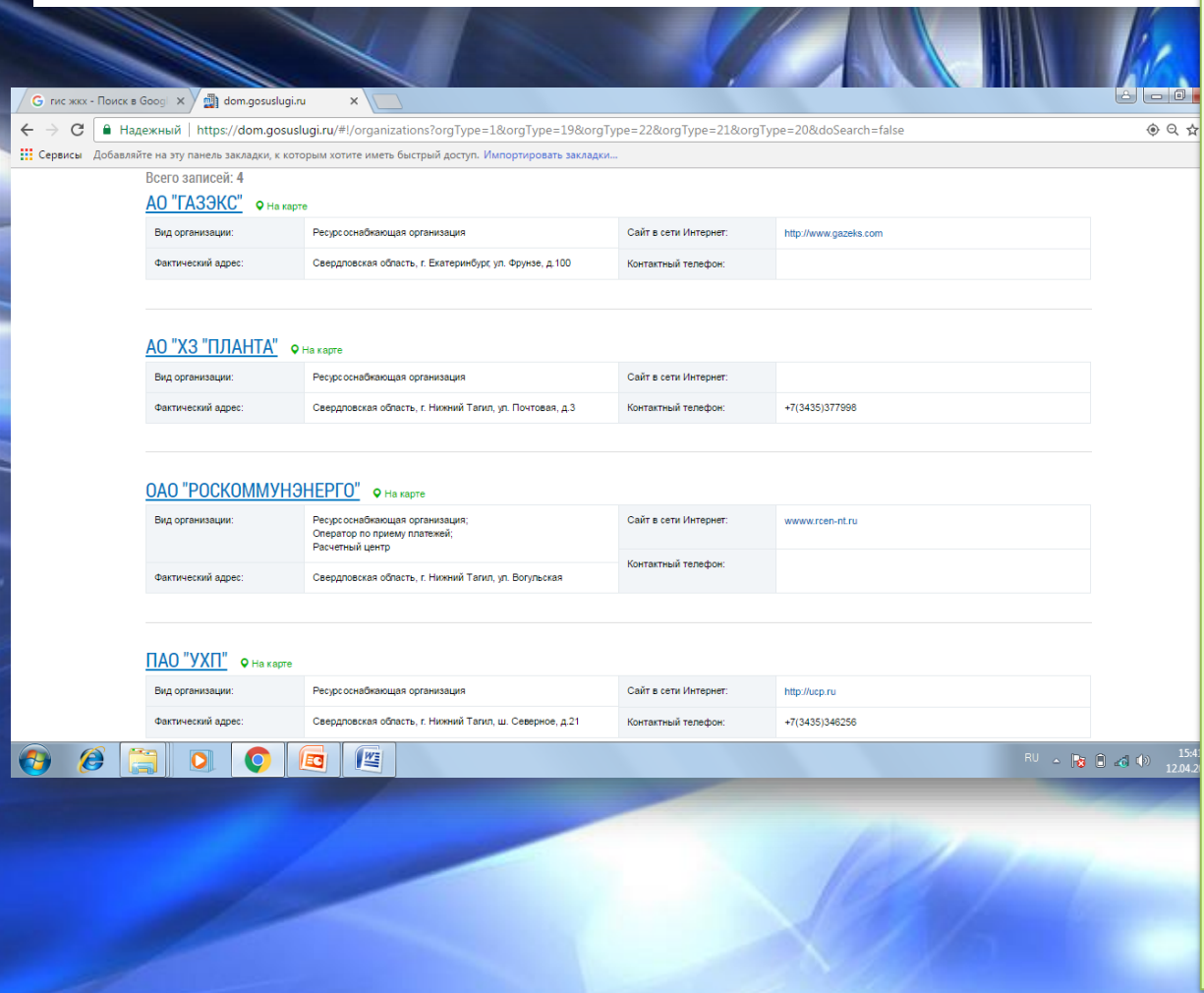

*В режиме онлайн на ГИС ЖКХ возможно посмотреть оплату счетов за ЖКУ, передать показания приборов учета, принять участие в электронном голосовании на общих собраниях, вести контроль за работами и услугами по дому, заключить договор управления и ресурсоснабжения в электронном виде, подать обращения в органы власти, управляющие и ресурсоснабжающие организации, определить рейтинг управляющих организаций.* 

# Спасибо за внимание!

Презентация подготовлена В рамках реализации проекта «Компьютерный гений» ГАУ КЦСОН «Золотая осень» города Нижний **Тагил»** 

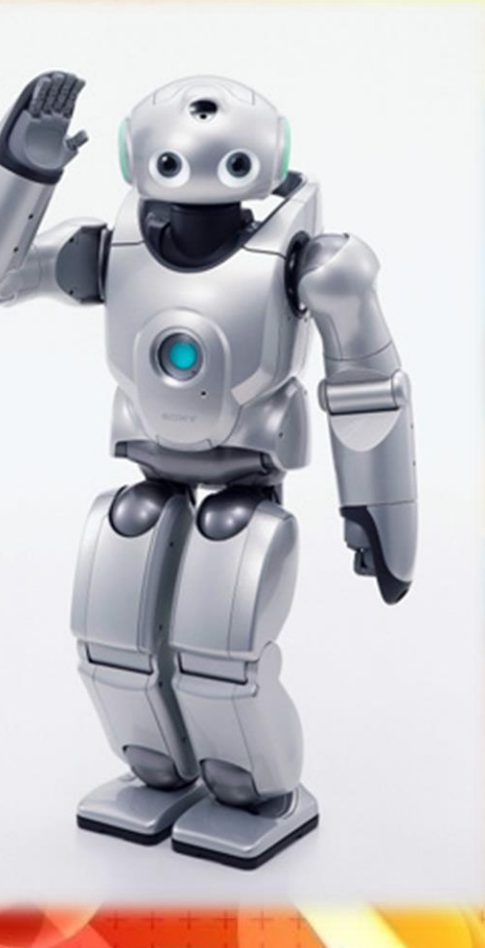